# Package 'FLAMES'

May 8, 2024

<span id="page-0-0"></span>Type Package

Title FLAMES: Full Length Analysis of Mutations and Splicing in long read RNA-seq data

Version 1.10.0

Date 2023-03-27

- Description Semi-supervised isoform detection and annotation from both bulk and single-cell long read RNA-seq data. Flames provides automated pipelines for analysing isoforms, as well as intermediate functions for manual execution.
- biocViews RNASeq, SingleCell, Transcriptomics, DataImport, DifferentialSplicing, AlternativeSplicing, GeneExpression, LongRead

#### BugReports <https://github.com/mritchielab/FLAMES/issues>

License GPL  $(>= 3)$ 

# Encoding UTF-8

Imports basilisk, bambu, Biostrings, BiocGenerics, circlize, ComplexHeatmap, cowplot, dplyr, DropletUtils, GenomicRanges, GenomicFeatures, txdbmaker, GenomicAlignments, GenomeInfoDb, ggplot2, ggbio, grid, gridExtra, igraph, jsonlite, magrittr, Matrix, parallel, reticulate, Rsamtools, rtracklayer, RColorBrewer, SingleCellExperiment, SummarizedExperiment, scater, S4Vectors, scuttle, stats, scran, stringr, MultiAssayExperiment, tidyr, utils, withr, zlibbioc, future, methods, tibble, tidyselect, IRanges

- Suggests txdbmaker, BiocStyle, GEOquery, knitr, rmarkdown, markdown, BiocFileCache, R.utils, ShortRead, uwot, testthat (>= 3.0.0), xml2
- LinkingTo Rcpp, Rhtslib, zlibbioc, testthat

**SystemRequirements** GNU make, C++17, samtools  $(>= 1.19)$ , minimap2  $(>= 1.19)$ 2.17)

RoxygenNote 7.3.1

VignetteBuilder knitr

URL <https://github.com/OliverVoogd/FLAMES>

Config/testthat/edition 3

**Depends**  $R$  ( $>= 4.1.0$ )

LazyData true

StagedInstall no

git\_url https://git.bioconductor.org/packages/FLAMES

git\_branch RELEASE\_3\_19

git\_last\_commit bd149f9

git\_last\_commit\_date 2024-04-30

Repository Bioconductor 3.19

Date/Publication 2024-05-08

Author Luyi Tian [aut], Changqing Wang [aut, cre], Yupei You [aut], Oliver Voogd [aut], Jakob Schuster [aut], Shian Su [aut], Matthew Ritchie [ctb]

Maintainer Changqing Wang <wang.ch@wehi.edu.au>

# **Contents**

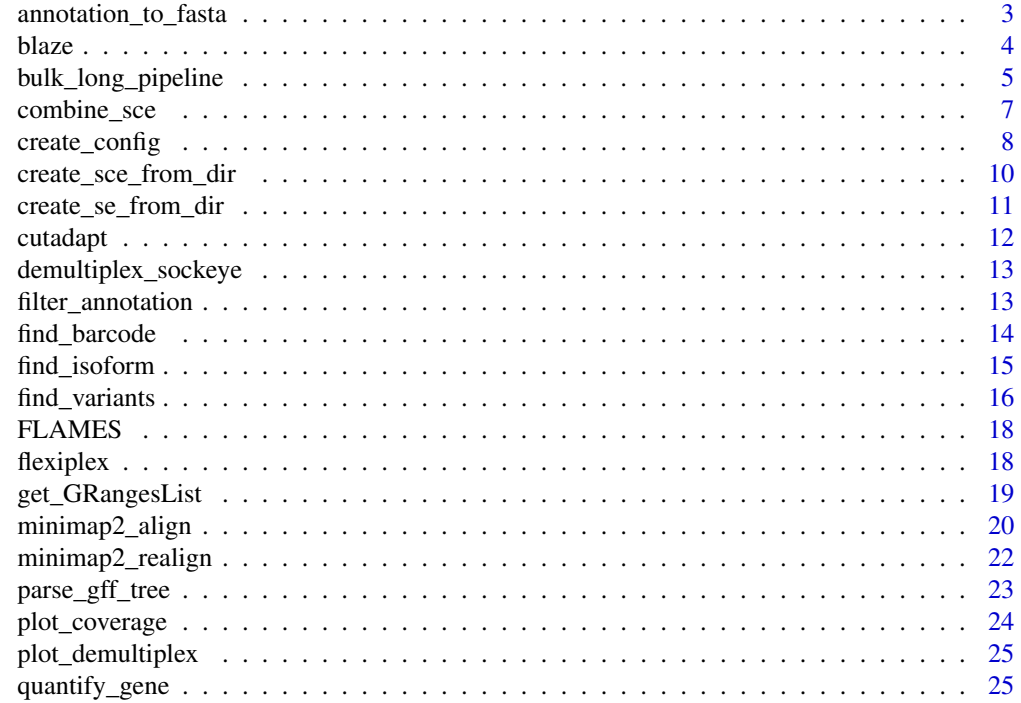

<span id="page-2-0"></span>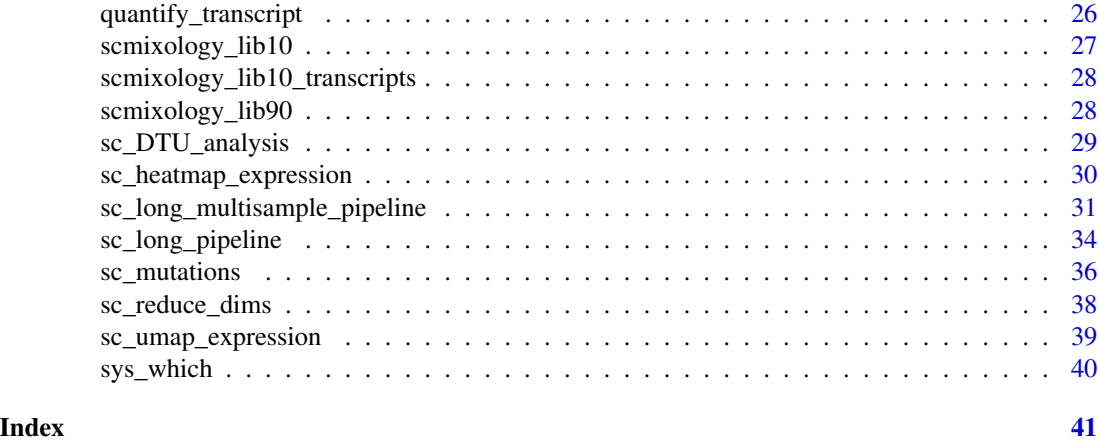

annotation\_to\_fasta *GTF/GFF to FASTA conversion*

# Description

convert the transcript annotation to transcriptome assembly as FASTA file. The genome annotation is first imported as TxDb object and then used to extract transcript sequence from the genome assembly.

# Usage

```
annotation_to_fasta(isoform_annotation, genome_fa, outdir, extract_fn)
```
# Arguments

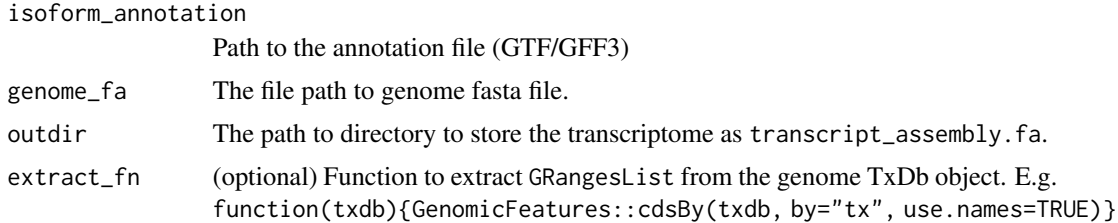

#### Value

Path to the outputted transcriptome assembly

```
fasta <- annotation_to_fasta(system.file("extdata/rps24.gtf.gz", package = "FLAMES"), system.file("extdata/rps24
cat(readChar(fasta, nchars = 1e3))
```
<span id="page-3-0"></span>

# Description

Uses BLAZE to generate barcode list and assign reads to cell barcodes.

# Usage

blaze(expect\_cells, fq\_in, ...)

# Arguments

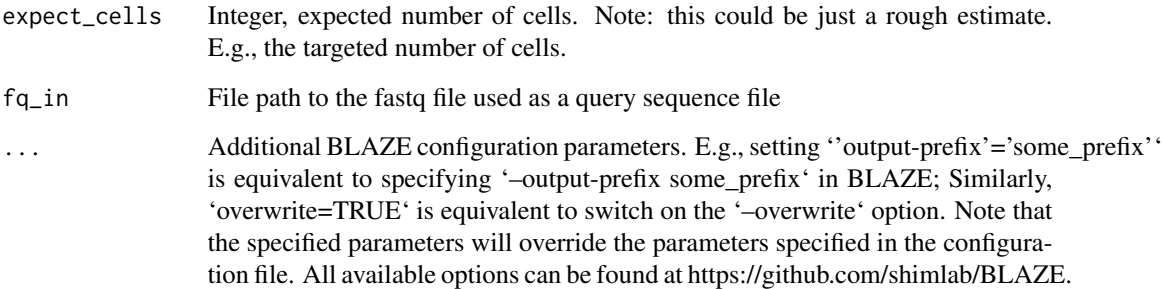

#### Value

A data.frame summarising the reads aligned. Other outputs are written to disk. The details of the output files can be found at https://github.com/shimlab/BLAZE.

#### Examples

```
temp_path <- tempfile()
bfc <- BiocFileCache::BiocFileCache(temp_path, ask = FALSE)
fastq1_url <- 'https://raw.githubusercontent.com/shimlab/BLAZE/main/test/data/FAR20033_pass_51e510db_100.fastq'
fastq1 <- bfc[[names(BiocFileCache::bfcadd(bfc, 'Fastq1', fastq1_url))]]
outdir <- tempfile()
dir.create(outdir)
## Not run:
blaze(expect_cells=10, fastq1, overwrite=TRUE)
```
## End(Not run)

#### <span id="page-4-1"></span><span id="page-4-0"></span>**Description**

Semi-supervised isofrom detection and annotation for long read data. This variant is meant for bulk samples. Specific parameters relating to analysis can be changed either through function arguments, or through a configuration JSON file.

#### Usage

```
bulk_long_pipeline(
  annotation,
  fastq,
  outdir,
  genome_fa,
 minmap2 = NULL,k8 = NULL,config_file = NULL
)
```
# Arguments

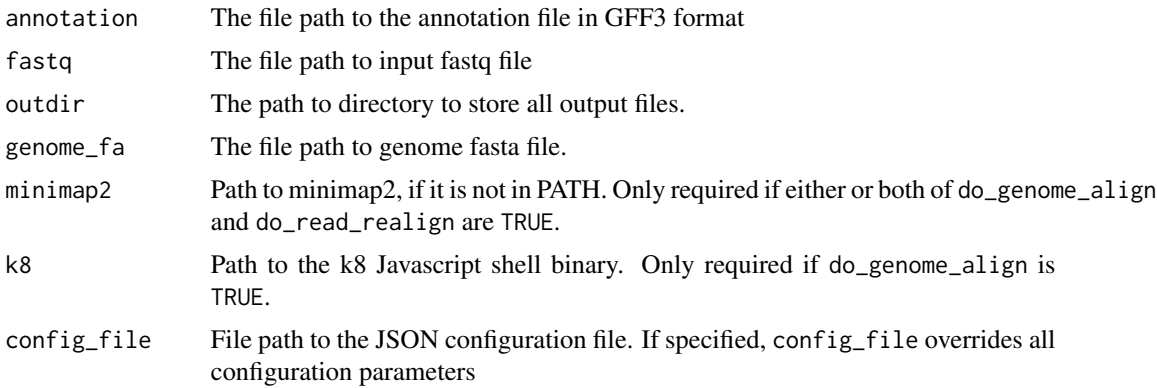

#### Details

By default FLAMES use minimap2 for read alignment. After the genome alignment step (do\_genome\_align), FLAMES summarizes the alignment for each read by grouping reads with similar splice junctions to get a raw isoform annotation (do\_isoform\_id). The raw isoform annotation is compared against the reference annotation to correct potential splice site and transcript start/end errors. Transcripts that have similar splice junctions and transcript start/end to the reference transcript are merged with the reference. This process will also collapse isoforms that are likely to be truncated transcripts. If isoform\_id\_bambu is set to TRUE, bambu::bambu will be used to generate the updated annotations. Next is the read realignment step (do\_read\_realign), where the sequence of each transcript from the update annotation is extracted, and the reads are realigned to this updated

transcript\_assembly.fa by minimap2. The transcripts with only a few full-length aligned reads are discarded. The reads are assigned to transcripts based on both alignment score, fractions of reads aligned and transcript coverage. Reads that cannot be uniquely assigned to transcripts or have low transcript coverage are discarded. The UMI transcript count matrix is generated by collapsing the reads with the same UMI in a similar way to what is done for short-read scRNA-seq data, but allowing for an edit distance of up to 2 by default. Most of the parameters, such as the minimal distance to splice site and minimal percentage of transcript coverage can be modified by the JSON configuration file (config\_file).

The default parameters can be changed either through the function arguments are through the configuration JSON file config\_file. the pipeline\_parameters section specifies which steps are to be executed in the pipeline - by default, all steps are executed. The isoform\_parameters section affects isoform detection - key parameters include:

- Min\_sup\_cnt which causes transcripts with less reads aligned than it's value to be discarded
- MAX\_TS\_DIST which merges transcripts with the same intron chain and TSS/TES distace less than MAX\_TS\_DIST
- strand\_specific which specifies if reads are in the same strand as the mRNA (1), or the reverse complemented (-1) or not strand specific (0), which results in strand information being based on reference annotation.

#### Value

if do\_transcript\_quantification set to true, bulk\_long\_pipeline returns a SummarizedExperiment object, containing a count matrix as an assay, gene annotations under metadata, as well as a list of the other output files generated by the pipeline. The pipeline also outputs a number of output files into the given outdir directory. These output files generated by the pipeline are:

- transcript\_count.csv.gz a transcript count matrix (also contained in the SummarizedExperiment)
- isoform annotated.filtered.gff3 isoforms in gff3 format (also contained in the Summarized-Experiment)
- transcript\_assembly.fa transcript sequence from the isoforms
- align2genome.bam sorted BAM file with reads aligned to genome
- realign2transcript.bam sorted realigned BAM file using the transcript\_assembly.fa as reference
- tss\_tes.bedgraph TSS TES enrichment for all reads (for QC)

if do\_transcript\_quantification set to false, nothing will be returned

#### See Also

[sc\\_long\\_pipeline\(\)](#page-33-1) for single cell data, [SummarizedExperiment\(\)](#page-0-0) for how data is outputted

```
# download the two fastq files, move them to a folder to be merged together
temp_path <- tempfile()
bfc <- BiocFileCache::BiocFileCache(temp_path, ask = FALSE)
```
<span id="page-5-0"></span>

# <span id="page-6-0"></span>combine\_sce 7

```
file_url <-
  "https://raw.githubusercontent.com/OliverVoogd/FLAMESData/master/data"
# download the required fastq files, and move them to new folder
fastq1 <- bfc[[names(BiocFileCache::bfcadd(bfc, "Fastq1", paste(file_url, "fastq/sample1.fastq.gz", sep = "/")))]]
fastq2 <- bfc[[names(BiocFileCache::bfcadd(bfc, "Fastq2", paste(file_url, "fastq/sample2.fastq.gz", sep = "/")))]]
annotation <- bfc[[names(BiocFileCache::bfcadd(bfc, "annot.gtf", paste(file_url, "SIRV_isoforms_multi-fasta-anno
genome_fa <- bfc[[names(BiocFileCache::bfcadd(bfc, "genome.fa", paste(file_url, "SIRV_isoforms_multi-fasta_17061
fastq_dir <- paste(temp_path, "fastq_dir", sep = "/") # the downloaded fastq files need to be in a directory to be me
dir.create(fastq_dir)
file.copy(c(fastq1, fastq2), fastq_dir)
unlink(c(fastq1, fastq2)) # the original files can be deleted
outdir <- tempfile()
dir.create(outdir)
if (!any(is.na(sys_which(c("minimap2", "k8"))))) {
  se <- bulk_long_pipeline(
    annotation = annotation, fastq = fastq_dir, outdir = outdir, genome_fa = genome_fa,
    config_file = system.file("extdata/SIRV_config_default.json", package = "FLAMES")
  \lambdase_2 <- create_se_from_dir(outdir = outdir, annotation = annotation)
}
```
combine\_sce *Combine SCE*

#### Description

Combine long- and short-read SingleCellExperiment objects

#### Usage

```
combine_sce(
  short_read_large,
  short_read_small,
  long_read_sce,
  remove_duplicates = FALSE
)
```
# Arguments

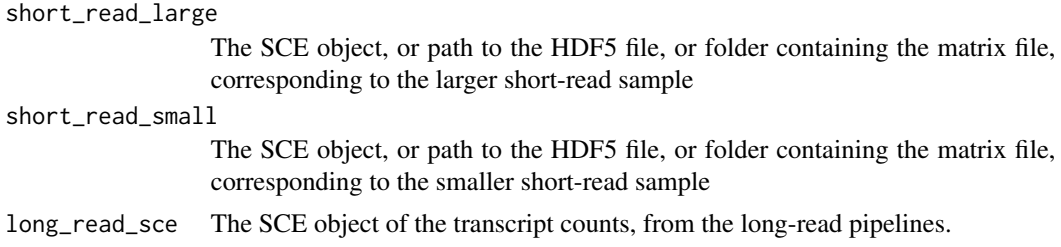

<span id="page-7-0"></span>remove\_duplicates

determines whether cells with duplicated barcodes aer kept in the smaller library ( they are always removed from the larger library)

#### Details

Takes the long-read SCE object from the long-read pipeline and the short-read SCE object, creates a MultiAssayExperiment object with the two SingleCellExperiment objects. Cells with duplicated barcodes are removed from the larger library.

#### Value

A MultiAssayExperiment object, with 'gene\_counts' and 'transcript\_counts' experiments.

#### Examples

```
library(SingleCellExperiment)
a <- SingleCellExperiment(assays = list(counts = matrix(rpois(100, 5), ncol = 10)))
b <- SingleCellExperiment(assays = list(counts = matrix(rpois(100, 5), ncol = 10)))
long_read <- SingleCellExperiment(assays = list(counts = matrix(rpois(100, 5), ncol = 10)))
colData(a)$Barcode <- paste0(1:10, '-1')
colData(b)$Barcode <- paste0(8:17, '-1')
colnames(long_read) <- as.character(2:11)
rownames(a) <- as.character(101:110)
rownames(b) <- as.character(103:112)
rownames(long_read) <- as.character(1001:1010)
combine_sce(short_read_large = a, short_read_small = b, long_read_sce = long_read)
```
create\_config *Create Configuration File From Arguments*

#### Description

Create Configuration File From Arguments

#### Usage

```
create_config(outdir, type = "sc_3end", ...)
```
#### Arguments

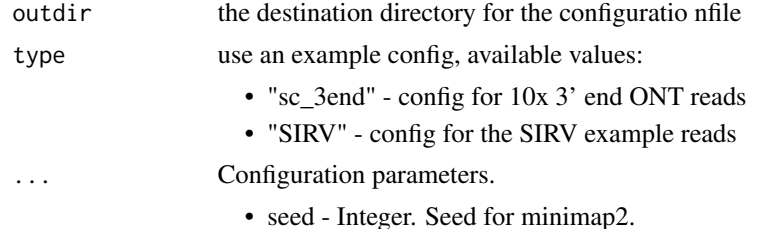

- threads Number of threads to use.
- do\_barcode\_demultiplex Boolean. Specifies whether to run the barcode demultiplexing step.
- do\_genome\_alignment Boolean. Specifies whether to run the genome alignment step. TRUE is recommended
- do\_gene\_quantification Boolean. Specifies whether to run gene quantification using the genome alignment results. TRUE is recommended
- do\_isoform\_identification Boolean. Specifies whether to run the isoform identification step. TRUE is recommended
- bambu\_isoform\_identification Boolean. Whether to use Bambu for isoform identification.
- multithread\_isoform\_identification Boolean. Whether to use FLAMES' new multithreaded Cpp implementation for isoform identification.
- do read realignment Boolean. Specifies whether to run the read realignment step. TRUE is recommended
- do\_transcript\_quantification Boolean. Specifies whether to run the transcript quantification step. TRUE is recommended
- barcode parameters List. Parameters for barcode demultiplexing passed to find\_barcode (except fastq, barcodes\_file, stats\_out, reads\_out) and threads, which are set by the pipeline, see ?find\_barcode for more details.
- generate\_raw\_isoform Boolean. Whether to generate all isoforms for debugging purpose.
- max dist Maximum distance allowed when merging splicing sites in isoform consensus clustering.
- max\_ts\_dist Maximum distance allowed when merging transcript start/end position in isoform consensus clustering.
- max splice match dist Maximum distance allowed when merging splice site called from the data and the reference annotation.
- min fl\_exon len Minimum length for the first exon outside the gene body in reference annotation. This is to correct the alignment artifact
- max\_site\_per\_splice Maximum transcript start/end site combinations allowed per splice chain
- min\_sup\_cnt Minimum number of read support an isoform decrease this number will significantly increase the number of isoform detected.
- min cnt pct Minimum percentage of count for an isoform relative to total count for the same gene.
- min\_sup\_pct Minimum percentage of count for an splice chain that support a given transcript start/end site combination.
- strand specific 0, 1 or -1. 1 indicates if reads are in the same strand as mRNA, -1 indicates reads are reverse complemented, 0 indicates reads are not strand specific.
- remove incomp reads The strenge of truncated isoform filtering. larger number means more stringent filtering.
- use\_junctions whether to use known splice junctions to help correct the alignment results
- <span id="page-9-0"></span>• no\_flank - Boolean. for synthetic spike-in data. refer to Minimap2 document for detail
- use\_annotation Boolean. whether to use reference to help annotate known isoforms
- min\_tr\_coverage Minimum percentage of isoform coverage for a read to be aligned to that isoform
- min\_read\_coverage Minimum percentage of read coverage for a read to be uniquely aligned to that isoform

# Details

Create a list object containing the arguments supplied in a format usable for the FLAMES pipeline. Also writes the object to a JSON file, which is located with the prefix 'config\_' in the supplied outdir. Default values from extdata/config\_sclr\_nanopore\_3end.json will be used for unprovided parameters.

#### Value

file path to the config file created

### Examples

```
# create the default configuration file
outdir <- tempdir()
config <- create_config(outdir)
```
create\_sce\_from\_dir *Create* SingleCellExperiment *object from* FLAMES *output folder*

# Description

Create SingleCellExperiment object from FLAMES output folder

#### Usage

```
create_sce_from_dir(outdir, annotation)
```
# Arguments

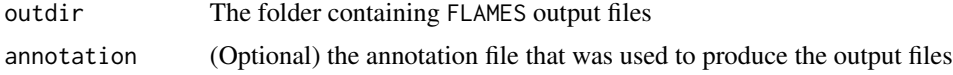

#### Value

a list of SingleCellExperiment objects if multiple transcript matrices were found in the output folder, or a SingleCellExperiment object if only one were found

# <span id="page-10-0"></span>create\_se\_from\_dir 11

#### Examples

```
outdir <- tempfile()
dir.create(outdir)
bc_allow <- file.path(outdir, "bc_allow.tsv")
genome_fa <- file.path(outdir, "rps24.fa")
R.utils::gunzip(filename = system.file("extdata/bc_allow.tsv.gz", package = "FLAMES"), destname = bc_allow, remov
R.utils::gunzip(filename = system.file("extdata/rps24.fa.gz", package = "FLAMES"), destname = genome_fa, remove =
annotation <- system.file("extdata/rps24.gtf.gz", package = "FLAMES")
if (!any(is.na(sys_which(c("minimap2", "k8")))) {
    sce <- FLAMES::sc_long_pipeline(
        genome_fa = genome_fa,
        fastq = system.file("extdata/fastq", package = "FLAMES"),
        annotation = annotation,
        outdir = outdir,
        barcodes_file = bc_allow
    )
    sce_2 <- create_sce_from_dir(outdir, annotation)
}
```
create\_se\_from\_dir *Create* SummarizedExperiment *object from* FLAMES *output folder*

#### **Description**

Create SummarizedExperiment object from FLAMES output folder

#### Usage

create\_se\_from\_dir(outdir, annotation)

#### Arguments

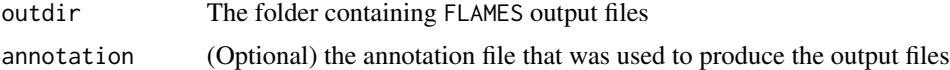

#### Value

a SummarizedExperiment object

```
# download the two fastq files, move them to a folder to be merged together
temp_path <- tempfile()
bfc <- BiocFileCache::BiocFileCache(temp_path, ask = FALSE)
file_url <-
  "https://raw.githubusercontent.com/OliverVoogd/FLAMESData/master/data"
# download the required fastq files, and move them to new folder
fastq1 <- bfc[[names(BiocFileCache::bfcadd(bfc, "Fastq1", paste(file_url, "fastq/sample1.fastq.gz", sep = "/")))]]
```

```
fastq2 <- bfc[[names(BiocFileCache::bfcadd(bfc, "Fastq2", paste(file_url, "fastq/sample2.fastq.gz", sep = "/")))]]
annotation <- bfc[[names(BiocFileCache::bfcadd(bfc, "annot.gtf", paste(file_url, "SIRV_isoforms_multi-fasta-anno
genome_fa <- bfc[[names(BiocFileCache::bfcadd(bfc, "genome.fa", paste(file_url, "SIRV_isoforms_multi-fasta_17061
fastq_dir <- paste(temp_path, "fastq_dir", sep = "/") # the downloaded fastq files need to be in a directory to be me
dir.create(fastq_dir)
file.copy(c(fastq1, fastq2), fastq_dir)
unlink(c(fastq1, fastq2)) # the original files can be deleted
outdir <- tempfile()
dir.create(outdir)
if (!any(is.na(sys_which(c("minimap2", "k8"))))) {
  se <- bulk_long_pipeline(
    annotation = annotation, fastq = fastq_dir, outdir = outdir, genome_fa = genome_fa,
    config_file = system.file("extdata/SIRV_config_default.json", package = "FLAMES")
  )
  se_2 <- create_se_from_dir(outdir = outdir, annotation = annotation)
}
```
cutadapt *cutadapt wrapper*

#### Description

trim TSO adaptor with cutadapt

#### Usage

cutadapt(args)

#### Arguments

args arguments to be passed to cutadapt

#### Value

Exit code of cutadapt

#### Examples

```
## Not run:
cutadapt("-h")
```
## End(Not run)

<span id="page-11-0"></span>

<span id="page-12-0"></span>demultiplex\_sockeye *Demultiplex reads using Sockeye outputs*

#### Description

Demultiplex reads using the cell\_umi\_gene.tsv file from Sockeye.

# Usage

```
demultiplex_sockeye(fastq_dir, sockeye_tsv, out_fq)
```
# Arguments

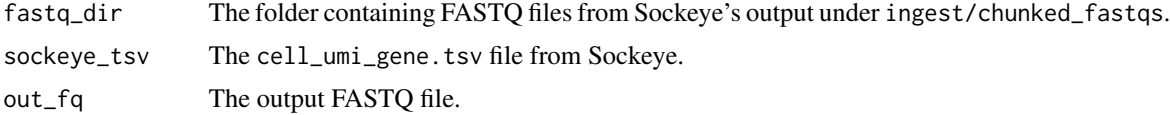

# Value

returns NULL

filter\_annotation *filter annotation for plotting coverages*

# Description

Removes isoform annotations that could produce ambigious reads, such as isoforms that only differ by the 5' / 3' end. This could be useful for plotting average coverage plots.

# Usage

```
filter_annotation(annotation, keep = "tss_differ")
```
# Arguments

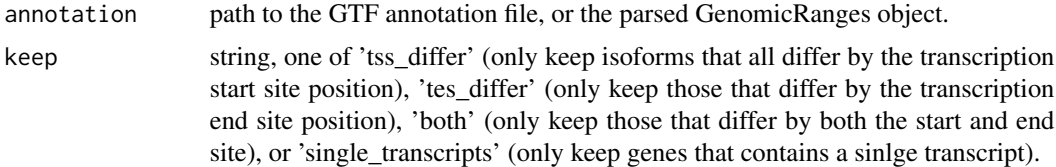

# Value

GenomicRanges of the filtered isoforms

# Examples

filtered\_annotation <- filter\_annotation(system.file('extdata/rps24.gtf.gz', package = 'FLAMES'), keep = 'tes\_dif filtered\_annotation

find\_barcode *Match Cell Barcodes*

# Description

demultiplex reads with flexiplex

#### Usage

```
find_barcode(
  fastq,
 barcodes_file,
 max_bc_editdistance = 2,
 max_flank_editdistance = 8,
 reads_out,
  stats_out,
  threads = 1,
 pattern = c(primer = "CTACACGACGCTCTTCCGATCT", BC = paste0(rep("N", 16), collapse =
  ""), UMI = paste0(rep("N", 12), collapse = ""), polyT = paste0(rep("T", 9), collapse
    = "")),
 TSO\_seq = "",TSO_prime = 3,
  full_length_only = FALSE
\mathcal{L}
```
# Arguments

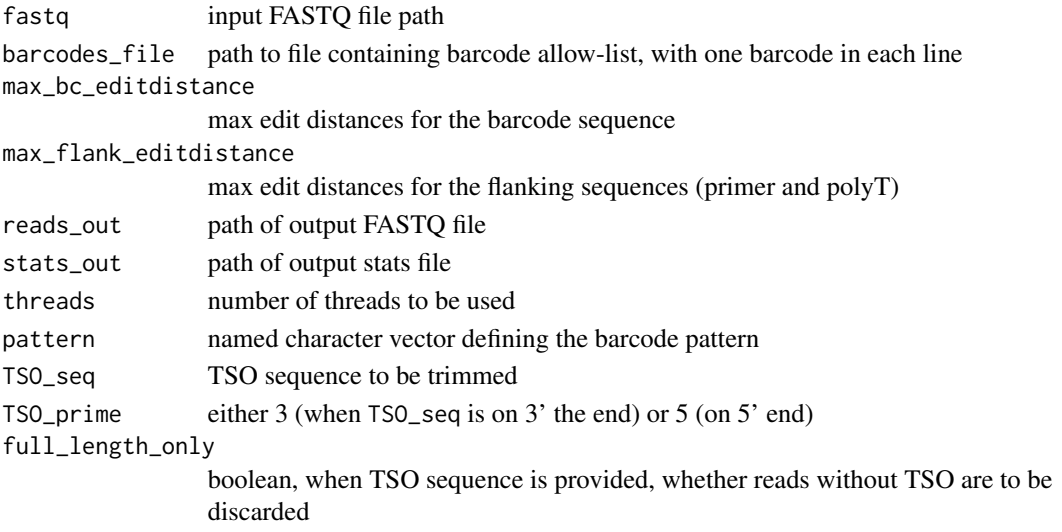

<span id="page-13-0"></span>

# <span id="page-14-0"></span>find\_isoform 15

# Value

invisible()

# Examples

```
outdir <- tempfile()
dir.create(outdir)
bc_allow <- file.path(outdir, "bc_allow.tsv")
R.utils::gunzip(filename = system.file("extdata/bc_allow.tsv.gz", package = "FLAMES"), destname = bc_allow, remov
find_barcode(
  fastq = system.file("extdata/fastq", package = "FLAMES"),
  stats_out = file.path(outdir, "bc_stat"),
  reads_out = file.path(outdir, "demultiplexed.fq.gz"),
  barcodes_file = bc_allow
)
```

```
find_isoform Isoform identification
```
# Description

Long-read isoform identification with FLAMES or bambu.

# Usage

```
find_isoform(annotation, genome_fa, genome_bam, outdir, config)
```
# Arguments

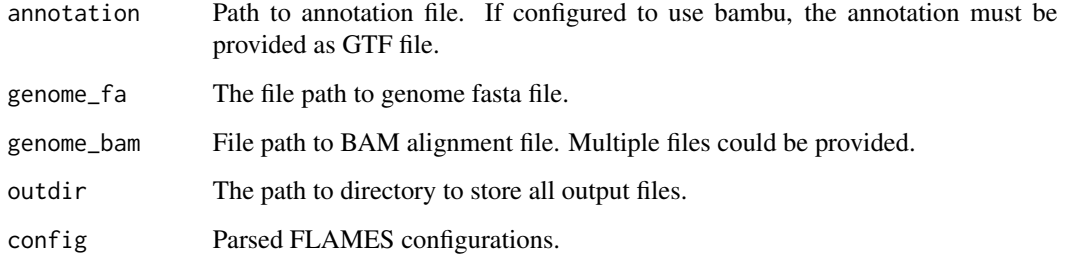

# Value

The updated annotation and the transcriptome assembly will be saved in the output folder as isoform\_annotated.gff3 (GTF if bambu is selected) and transcript\_assembly.fa respectively.

# Examples

```
temp_path <- tempfile()
bfc <- BiocFileCache::BiocFileCache(temp_path, ask = FALSE)
file_url <- "https://raw.githubusercontent.com/OliverVoogd/FLAMESData/master/data"
fastq1 <- bfc[[names(BiocFileCache::bfcadd(bfc, "Fastq1", paste(file_url, "fastq/sample1.fastq.gz", sep = "/")))]]
genome_fa <- bfc[[names(BiocFileCache::bfcadd(bfc, "genome.fa", paste(file_url, "SIRV_isoforms_multi-fasta_17061
annotation <- bfc[[names(BiocFileCache::bfcadd(bfc, "annot.gtf", paste(file_url, "SIRV_isoforms_multi-fasta-anno
outdir <- tempfile()
dir.create(outdir)
if (!any(is.na(sys_which(c("minimap2", "k8"))))) {
  config <- jsonlite::fromJSON(system.file("extdata/SIRV_config_default.json", package = "FLAMES"))
    minimap2_align(
        config = config,
        fa_file = genome_fa,
        fq\_in = fastq1,
        annot = annotation,
        outdir = outdir
    )
## Not run:
    find_isoform(
        annotation = annotation, genome_fa = genome_f a,
        genome_bam = file.path(outdir, "align2genome.bam"),
        outdir = outdir, config = config)
## End(Not run)
}
```
find\_variants *bulk variant identification*

# Description

Treat each bam file as a bulk sample and identify variants against the reference

# Usage

```
find_variants(
 bam_path,
  reference,
  annotation,
  min_nucleotide_depth = 100,
  homopolymer_window = 3,
  annotated_region_only = FALSE,
 names_from = "gene_name",
  threads = 1)
```
<span id="page-15-0"></span>

# find\_variants 17

#### **Arguments**

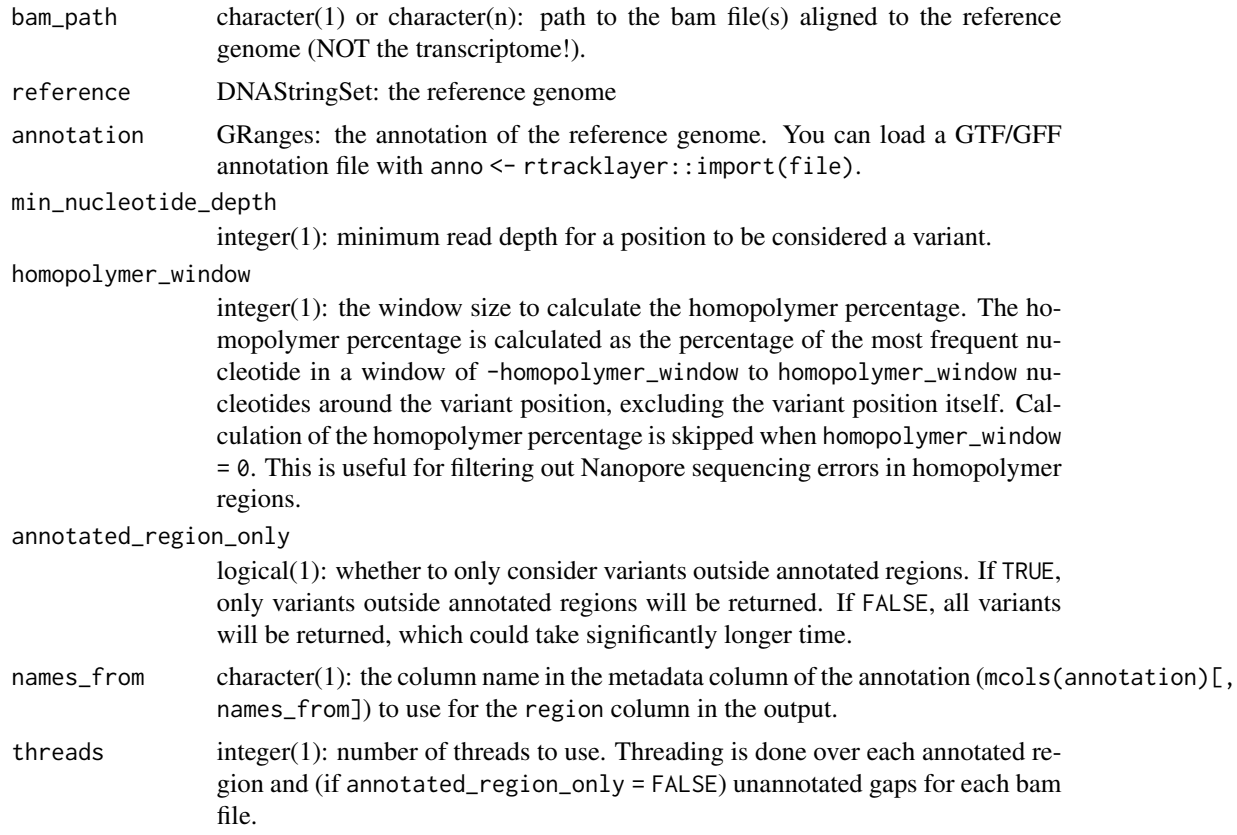

# Details

Each bam file is treated as a bulk sample to perform pileup and identify variants. You can run sc\_mutations with the variants identified with this function to get single-cell allele counts. Note that reference genome FASTA files may have the chromosome names field as '>chr1 1' instead of '>chr1'. You may need to remove the trailing number to match the chromosome names in the bam file, for example with names(ref)  $\leq$  sapply(names(ref), function(x) strsplit(x, " ")[[1]][1]).

# Value

A tibble with columns: seqnames, pos, nucleotide, count, sum, freq, ref, region, homopolymer\_pct, bam\_path The homopolymer percentage is calculated as the percentage of the most frequent nucleotide in a window of homopolymer\_window nucleotides around the variant position, excluding the variant position itself.

```
outdir <- tempfile()
dir.create(outdir)
genome_fa <- file.path(outdir, "rps24.fa")
```

```
R.utils::gunzip(filename = system.file("extdata/rps24.fa.gz", package = "FLAMES"), destname = genome_fa, remove =
download.file("https://raw.githubusercontent.com/mritchielab/FLAMES/devel/tests/testthat/demultiplexed.fq",
 destfile = file.path(outdir, "demultipelxed.fq")
) # can't be bothered to run demultiplexing again
if (!any(is.na(sys_which(c("minimap2", "k8"))))) {
 minimap2_align( # align to genome
  config = jsonlite::fromJSON(system.file("extdata/SIRV_config_default.json", package = "FLAMES")),
    fa-file = genome-fa,
   fq_in = file.path(outdir, "demultipelxed.fq"),
   annot = system.file("extdata/rps24.gtf.gz", package = "FLAMES"),
   outdir = outdir
 \lambdavariants <- find_variants(
    bam_path = file.path(outdir, "align2genome.bam"),
    reference = genome_fa,
   annotation = GenomicRanges::GRanges("chr14", IRanges::IRanges(1, 1)),
   min_nucleotide_depth = 10
 )
 head(variants)
}
```
FLAMES *FLAMES: full-length analysis of mutations and splicing*

#### **Description**

FLAMES: full-length analysis of mutations and splicing

flexiplex *Rcpp port of flexiplex*

#### Description

demultiplex reads with flexiplex, for detailed description, see documentation for the original flexiplex: https://davidsongroup.github.io/flexiplex

#### Usage

```
flexiplex(
  reads_in,
  barcodes_file,
  bc_as_readid,
 max_bc_editdistance,
 max_flank_editdistance,
 pattern,
  reads_out,
  stats_out,
```
<span id="page-17-0"></span>

<span id="page-18-0"></span>bc\_out, n\_threads )

# Arguments

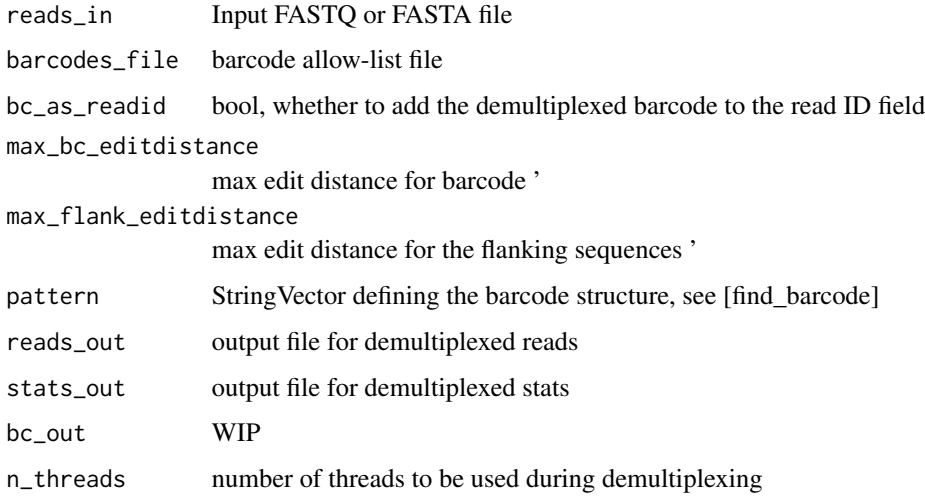

# Value

integer return value. 0 represents normal return.

get\_GRangesList *Parse FLAMES' GFF output*

# Description

Parse FLAMES' GFF ouputs into a Genomic Ranges List

# Usage

```
get_GRangesList(file)
```
# Arguments

file the GFF file to parse

# Value

A Genomic Ranges List

# Examples

```
temp_path <- tempfile()
bfc <- BiocFileCache::BiocFileCache(temp_path, ask = FALSE)
file_url <- "https://raw.githubusercontent.com/OliverVoogd/FLAMESData/master/data"
fastq1 <- bfc[[names(BiocFileCache::bfcadd(bfc, "Fastq1", paste(file_url, "fastq/sample1.fastq.gz", sep = "/")))]]
genome_fa <- bfc[[names(BiocFileCache::bfcadd(bfc, "genome.fa", paste(file_url, "SIRV_isoforms_multi-fasta_17061
annotation <- bfc[[names(BiocFileCache::bfcadd(bfc, "annot.gtf", paste(file_url, "SIRV_isoforms_multi-fasta-anno
outdir <- tempfile()
dir.create(outdir)
if (!any(is.na(sys_which(c("minimap2", "k8"))))) {
  config <- jsonlite::fromJSON(system.file("extdata/SIRV_config_default.json", package = "FLAMES"))
    minimap2_align(
        config = config,
        fa_file = genome_fa,
        fq\_in = fastq1,annot = annotation,
        outdir = outdir
    )
    find_isoform(
        annotation = annotation, genome_fa = genome_fa,
        genome_bam = file.path(outdir, "align2genome.bam"),
        outdir = outdir, config = config\lambdagrlist <- get_GRangesList(file = file.path(outdir, "isoform_annotated.gff3"))
}
```
minimap2\_align *Minimap2 Align to Genome*

# Description

Uses minimap2 to align sequences agains a reference databse. Uses options '-ax splice -t 12 -k14 –secondary=no fa\_file fq\_in'

#### Usage

```
minimap2_align(
  config,
  fa_file,
  fq_in,
  annot,
  outdir,
  minmap2 = NA,
  k8 = NA.
  samtools = NA,
  prefix = NULL,threads = 1)
```
<span id="page-19-0"></span>

# minimap2\_align 21

#### **Arguments**

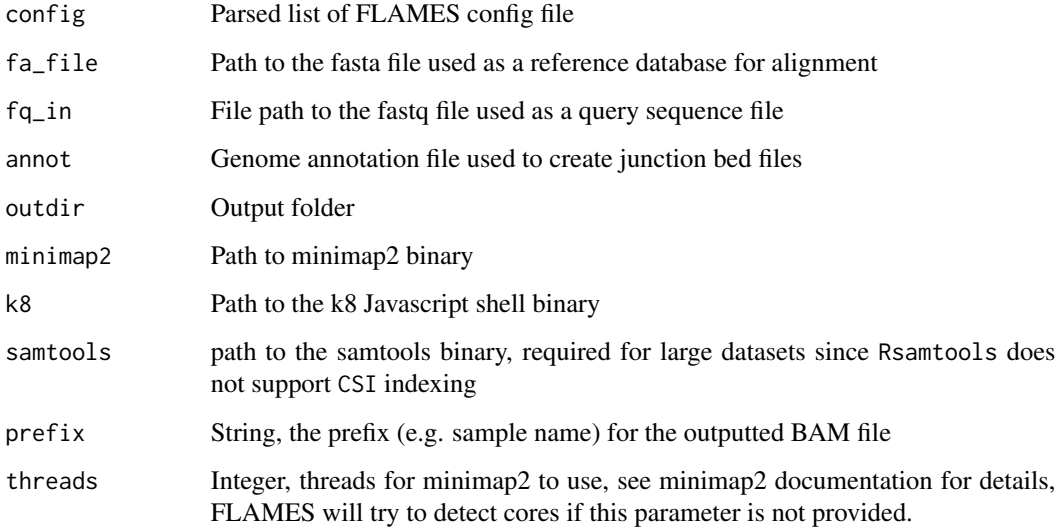

# Value

a data.frame summarising the reads aligned

#### See Also

[minimap2\_realign()]

```
temp_path <- tempfile()
bfc <- BiocFileCache::BiocFileCache(temp_path, ask = FALSE)
file_url <- 'https://raw.githubusercontent.com/OliverVoogd/FLAMESData/master/data'
fastq1 <- bfc[[names(BiocFileCache::bfcadd(bfc, 'Fastq1', paste(file_url, 'fastq/sample1.fastq.gz', sep = '/')))]]
genome_fa <- bfc[[names(BiocFileCache::bfcadd(bfc, 'genome.fa', paste(file_url, 'SIRV_isoforms_multi-fasta_17061
annotation <- bfc[[names(BiocFileCache::bfcadd(bfc, 'annot.gtf', paste(file_url, 'SIRV_isoforms_multi-fasta-anno
outdir <- tempfile()
dir.create(outdir)
if (!any(is.na(sys_which(c("minimap2", "k8"))))) {
   minimap2_align(
     config = jsonlite::fromJSON(system.file('extdata/SIRV_config_default.json', package = 'FLAMES')),
       fa_file = genome_fa,
        fq\_in = fastq1,annot = annotation,
        outdir = outdir
   )
}
```
<span id="page-21-0"></span>

# Description

Uses minimap2 to re-align reads to transcriptome

#### Usage

```
minimap2_realign(
  config,
  fq_in,
  outdir,
 minimap2,
  samtools = NULL,
 prefix = NULL,
  threads = 1\lambda
```
# Arguments

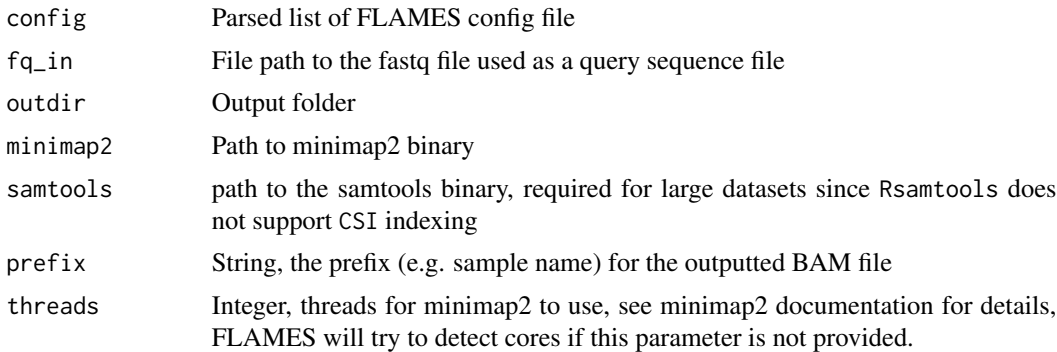

#### Value

a data.frame summarising the reads aligned

#### See Also

[minimap2\_align()]

```
temp_path <- tempfile()
bfc <- BiocFileCache::BiocFileCache(temp_path, ask = FALSE)
file_url <- 'https://raw.githubusercontent.com/OliverVoogd/FLAMESData/master/data'
fastq1 <- bfc[[names(BiocFileCache::bfcadd(bfc, 'Fastq1', paste(file_url, 'fastq/sample1.fastq.gz', sep = '/')))]]
genome_fa <- bfc[[names(BiocFileCache::bfcadd(bfc, 'genome.fa', paste(file_url, 'SIRV_isoforms_multi-fasta_17061
```
# <span id="page-22-0"></span>parse\_gff\_tree 23

```
annotation <- bfc[[names(BiocFileCache::bfcadd(bfc, 'annot.gtf', paste(file_url, 'SIRV_isoforms_multi-fasta-anno
outdir <- tempfile()
dir.create(outdir)
if (!any(is.na(sys_which(c("minimap2", "k8"))))) {
    fasta <- annotation_to_fasta(annotation, genome_fa, outdir)
   minimap2_realign(
     config = jsonlite::fromJSON(system.file('extdata/SIRV_config_default.json', package = 'FLAMES')),
        fq\_in = fastq1,outdir = outdir
   )
}
```
parse\_gff\_tree *Parse Gff3 file*

#### Description

Parse a Gff3 file into 3 components: chromasome to gene name, a transcript dictionary, a gene to transcript dictionary and a transcript to exon dictionary. These components are returned in a named list.

#### Usage

```
parse_gff_tree(gff_file)
```
#### Arguments

gff\_file the file path to the gff3 file to parse

#### Value

a named list with the elements "chr\_to\_gene", "transcript\_dict", "gene\_to\_transcript", "transcript\_to\_exon", containing the data parsed from the gff3 file.

```
temp_path <- tempfile()
bfc <- BiocFileCache::BiocFileCache(temp_path, ask = FALSE)
file_url <-
    "https://raw.githubusercontent.com/OliverVoogd/FLAMESData/master/data"
gff <- bfc[[names(BiocFileCache::bfcadd(bfc, "GFF", paste(file_url, "SIRV_isoforms_multi-fasta-annotation_C_1706
## Not run: parsed_gff <- parse_gff_tree(gff)
```
<span id="page-23-0"></span>plot\_coverage *plot read coverages*

#### Description

Plot the average read coverages for each length bin or a perticular isoform

# Usage

```
plot_coverage(
  bam,
  isoform = NULL,
  length_bins = c(0, 1, 2, 5, 10, Inf),
  weight_fn = "read_counts"
\lambda
```
#### Arguments

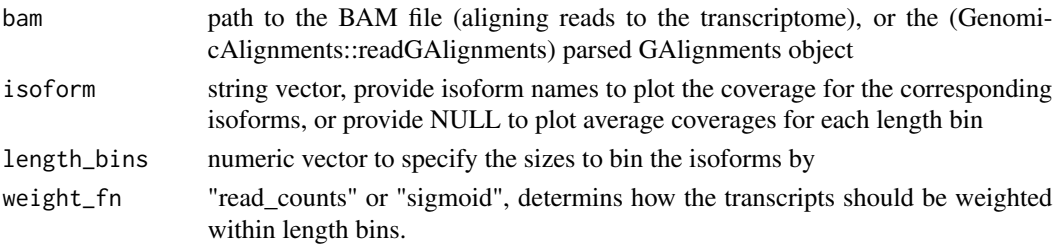

#### Value

a ggplot2 object of the coverage plot(s)

```
temp_path <- tempfile()
bfc <- BiocFileCache::BiocFileCache(temp_path, ask = FALSE)
file_url <- 'https://raw.githubusercontent.com/OliverVoogd/FLAMESData/master/data'
fastq1 <- bfc[[names(BiocFileCache::bfcadd(bfc, 'Fastq1', paste(file_url, 'fastq/sample1.fastq.gz', sep = '/')))]]
genome_fa <- bfc[[names(BiocFileCache::bfcadd(bfc, 'genome.fa', paste(file_url, 'SIRV_isoforms_multi-fasta_17061
annotation <- bfc[[names(BiocFileCache::bfcadd(bfc, 'annot.gtf', paste(file_url, 'SIRV_isoforms_multi-fasta-anno
outdir <- tempfile()
dir.create(outdir)
if (!any(is.na(sys_which(c("minimap2", "k8"))))) {
    fasta <- annotation_to_fasta(annotation, genome_fa, outdir)
    minimap2_realign(
     config = jsonlite::fromJSON(system.file('extdata/SIRV_config_default.json', package = 'FLAMES')),
        fq\_in = fastq1,outdir = outdir
    )
  plot_coverage(bam = file.path(outdir, 'realign2transcript.bam'))
}
```
<span id="page-24-0"></span>plot\_demultiplex *Plot Cell Barcode demultiplex statistics*

#### Description

produce a barplot of cell barcode demultiplex statistics

# Usage

```
plot_demultiplex(outdir, stats_file)
```
# **Arguments**

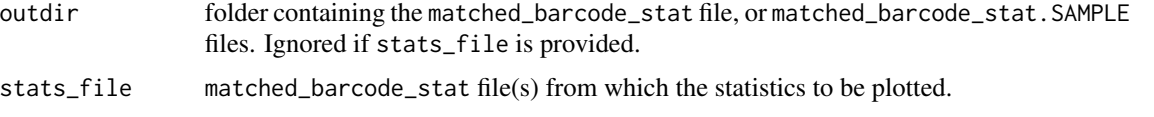

# Value

a ggplot object of the barcode plot

#### Examples

```
outdir <- tempfile()
dir.create(outdir)
bc_allow <- file.path(outdir, "bc_allow.tsv")
R.utils::gunzip(filename = system.file("extdata/bc_allow.tsv.gz", package = "FLAMES"), destname = bc_allow, remov
find_barcode(
  fastq = system.file("extdata/fastq", package = "FLAMES"),
  stats_out = file.path(outdir, "bc_stat"),
  reads_out = file.path(outdir, "demultiplexed.fq.gz"),
  barcodes_file = bc_allow
\lambdaplot_demultiplex(stats_file = file.path(outdir, "bc_stat"))
```
quantify\_gene *Gene quantification*

#### Description

Calculate the per gene UMI count matrix by parsing the genome alignment file.

#### Usage

```
quantify_gene(annotation, outdir, n_process, pipeline = "sc_single_sample")
```
#### <span id="page-25-0"></span>**Arguments**

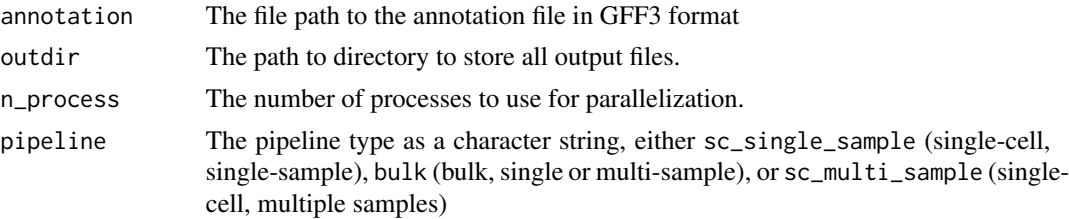

# Details

After the genome alignment step (do\_genome\_align), the alignment file will be parsed to generate the per gene UMI count matrix. For each gene in the annotation file, the number of reads whose mapped ranges overlap with the gene's genome coordinates will be assigned to the gene. For reads can be assigned to multiple gene, the read will be assigned to the gene with the highest number of overlapping nucleotides. If the read can be assigned to multiple genes with the same number of overlapping nucleotides, the read will be not be assigned.

After the read-to-gene assignment, the per gene UMI count matrix will be generated. Specifically, for each gene, the reads with similar mapping coordinates of transcript termination sites (TTS, i.e. the end of the the read with a polyT or polyA) will be grouped together. UMIs of reads in the same group will be collapsed to generate the UMI counts for each gene.

Finally, a new fastq file with deduplicated reads by keeping the longest read in each UMI.

#### Value

The count matrix will be saved in the output folder as transcript\_count.csv.gz.

quantify\_transcript *Transcript quantification*

#### Description

Calculate the transcript count matrix by parsing the re-alignment file.

# Usage

```
quantify_transcript(annotation, outdir, config, pipeline = "sc_single_sample")
```
#### Arguments

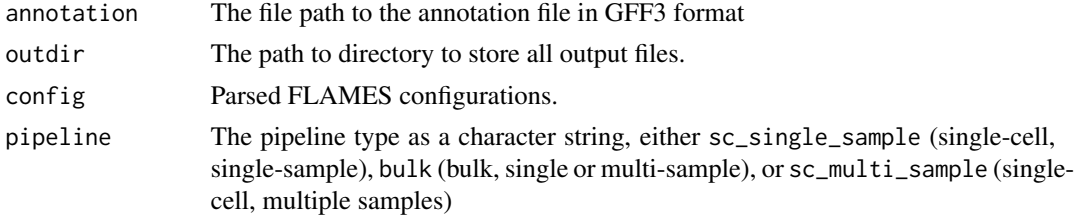

#### <span id="page-26-0"></span>Value

The count matrix will be saved in the output folder as transcript\_count.csv.gz.

#### Examples

```
temp_path <- tempfile()
bfc <- BiocFileCache::BiocFileCache(temp_path, ask = FALSE)
file_url <- "https://raw.githubusercontent.com/OliverVoogd/FLAMESData/master/data"
fastq1 <- bfc[[names(BiocFileCache::bfcadd(bfc, "Fastq1", paste(file_url, "fastq/sample1.fastq.gz", sep = "/")))]]
genome_fa <- bfc[[names(BiocFileCache::bfcadd(bfc, "genome.fa", paste(file_url, "SIRV_isoforms_multi-fasta_17061
annotation <- bfc[[names(BiocFileCache::bfcadd(bfc, "annot.gtf", paste(file_url, "SIRV_isoforms_multi-fasta-anno
outdir <- tempfile()
dir.create(outdir)
fasta <- annotation_to_fasta(annotation, genome_fa, outdir)
config <- jsonlite::fromJSON(create_config(outdir, bambu_isoform_identification = TRUE, min_tr_coverage = 0.1, mi
file.copy(annotation, file.path(outdir, "isoform_annotated.gtf"))
## Not run:
if (!any(is.na(sys_which(c("minimap2", "k8"))))) {
    minimap2_realign(
        config = config, outdir = outdir,fq\_in = fastq1)
    quantify_transcript(annotation, outdir, config, pipeline = "bulk")
}
## End(Not run)
```
scmixology\_lib10 *scMixology short-read gene counts - sample 2*

#### Description

Short-read gene counts from long and short-read single cell RNA-seq profiling of human lung adenocarcinoma cell lines using 10X version 2 chemstry. See Tian, L. et al. Comprehensive characterization of single-cell full-length isoforms in human and mouse with long-read sequencing. Genome Biology 22, 310 (2021).

#### Usage

```
scmixology_lib10
```
#### Format

## 'scmixology\_lib10' A SingleCellExperiment with 7,240 rows and 60 columns:

#### Source

<https://www.ncbi.nlm.nih.gov/geo/query/acc.cgi?acc=GSE154869>

<span id="page-27-0"></span>scmixology\_lib10\_transcripts

*scMixology long-read transcript counts - sample 2*

#### Description

long-read transcript counts from long and short-read single cell RNA-seq profiling of human lung adenocarcinoma cell lines using 10X version 2 chemstry. See Tian, L. et al. Comprehensive characterization of single-cell full-length isoforms in human and mouse with long-read sequencing. Genome Biology 22, 310 (2021).

#### Usage

scmixology\_lib10\_transcripts

# Format

## 'scmixology\_lib10\_transcripts' A SingleCellExperiment with 7,240 rows and 60 columns:

# Source

<https://www.ncbi.nlm.nih.gov/geo/query/acc.cgi?acc=GSE154869>

scmixology\_lib90 *scMixology short-read gene counts - sample 1*

#### **Description**

Short-read single cell RNA-seq profiling of human lung adenocarcinoma cell lines using 10X version 2 chemstry. Single cells from five human lung adenocarcinoma cell lines (H2228, H1975, A549, H838 and HCC827) were mixed in equal proportions and processed using the Chromium 10X platform, then sequenced using Illumina HiSeq 2500. See Tian L, Dong X, Freytag S, Lê Cao KA et al. Benchmarking single cell RNA-sequencing analysis pipelines using mixture control experiments. Nat Methods 2019 Jun;16(6):479-487. PMID: 31133762

# Usage

```
scmixology_lib90
```
#### Format

## 'scmixology\_lib90' A SingleCellExperiment

# Source

<https://www.ncbi.nlm.nih.gov/geo/query/acc.cgi?acc=GSE126906>

<span id="page-28-0"></span>

#### Description

Chi-square based differential transcription usage analysis. This variant is meant for single cell data. Takes the SingleCellExperiment object from sc\_long\_pipeline as input. Alternatively, the path to the output folder could be provided instead of the SCE object. A cluster annotation file cluster\_annotation.csv is required, please provide this file under the output folder of sc\_long\_pipeline.

# Usage

sc\_DTU\_analysis(sce, min\_count = 15)

#### Arguments

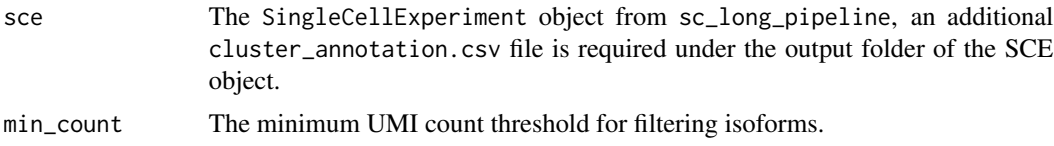

#### Details

This function will search for genes that have at least two isoforms, each with more than min\_count UMI counts. For each gene, the per cell transcript counts were merged by group to generate pseudo bulk samples. Grouping is specified by the cluster\_annotation.csv file. The top 2 highly expressed transcripts for each group were selected and a UMI count matrix where the rows are selected transcripts and columns are groups was used as input to a chi-square test of independence (chisq.test). Adjusted P-values were calculated by Benjamini–Hochberg correction.

# Value

a data. frame containing the following columns:

- gene\_id differentially transcribed genes
- X value the X value for the DTU gene
- df degrees of freedom of the approximate chi-squared distribution of the test statistic
- DTU\_tr the transcript\_id with the highest squared residuals
- DTU group the cell group with the highest squared residuals
- p\_value the p-value for the test
- adj\_p the adjusted p-value (by Benjamini–Hochberg correction)

The table is sorted by decreasing P-values. It will also be saved as sc\_DTU\_analysis.csv under the output folder.

# Examples

```
outdir <- tempfile()
dir.create(outdir)
bc_allow <- file.path(outdir, "bc_allow.tsv")
genome_fa <- file.path(outdir, "rps24.fa")
R.utils::gunzip(filename = system.file("extdata/bc_allow.tsv.gz", package = "FLAMES"), destname = bc_allow, remove the same.R.utils::gunzip(filename = system.file("extdata/rps24.fa.gz", package = "FLAMES"), destname = genome_fa, remove =
if (!any(is.na(sys_which(c("minimap2", "k8"))))) {
  sce <- FLAMES::sc_long_pipeline(
    genome_fa = genome_fa,
    fastq = system.file("extdata/fastq", package = "FLAMES"),
   annotation = system.file("extdata/rps24.gtf.gz", package = "FLAMES"),
   outdir = outdir,
   barcodes_file = bc_allow
  )
 group_anno <- data.frame(barcode_seq = colnames(sce), groups = SingleCellExperiment::counts(sce)["ENSMUST000001
 write.csv(group_anno, file.path(outdir, "cluster_annotation.csv"), row.names = FALSE)
  sc_DTU_analysis(sce, min_count = 1)
}
```
sc\_heatmap\_expression *FLAMES heetmap plots*

#### **Description**

Plot expression heatmap of top n isoforms of a gene

#### Usage

```
sc_heatmap_expression(
  gene,
  multiAssay,
  \text{impute} = \text{FALSE},
  n_isoforms = 4,
  transcript_ids,
  n_{\text{pcs}} = 40,
  isoform_legend_width = 7,
  col\_low = "#313695",col\_mid = "#FFFFBF"col\_high = "#A50026",color_quantile = <math>0.95</math>
```

```
)
```
# Arguments

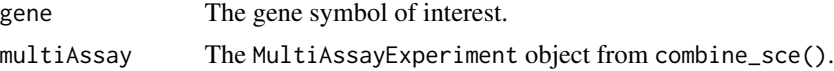

<span id="page-29-0"></span>

# <span id="page-30-0"></span>sc\_long\_multisample\_pipeline 31

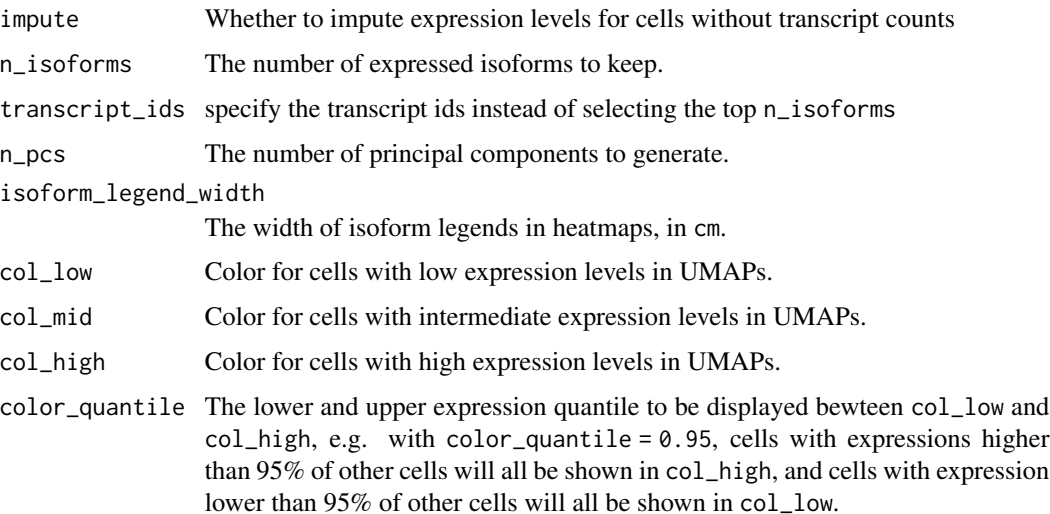

# Details

This function takes the combined MultiAssayExperiment object from combine\_sce and plots an expression heatmap with the isoform alignment visualisations.

# Value

a ggplot object of the heatmap

#### Examples

```
combined_sce <- combine_sce(
    short_read_large = scmixology_lib90,
   short_read_small = scmixology_lib10,
   long_read_sce = scmixology_lib10_transcripts,
   remove_duplicates = FALSE)
sc_heatmap_expression(gene = "ENSG00000108107", multiAssay = combined_sce)
```
sc\_long\_multisample\_pipeline *Pipeline for Multi-sample Single Cell Data*

# Description

Semi-supervised isoform detection and annotation for long read data. This variant is for multisample single cell data. By default, this pipeline demultiplexes input fastq data (match\_cell\_barcode = TRUE). Specific parameters relating to analysis can be changed either through function arguments, or through a configuration JSON file.

# Usage

```
sc_long_multisample_pipeline(
  annotation,
  fastqs,
 outdir,
  genome_fa,
  sample_names = NULL,
 minimap2 = NULL,
 k8 = NULL,barcodes_file = NULL,
  expect_cell_numbers = NULL,
 config_file = NULL
)
```
# Arguments

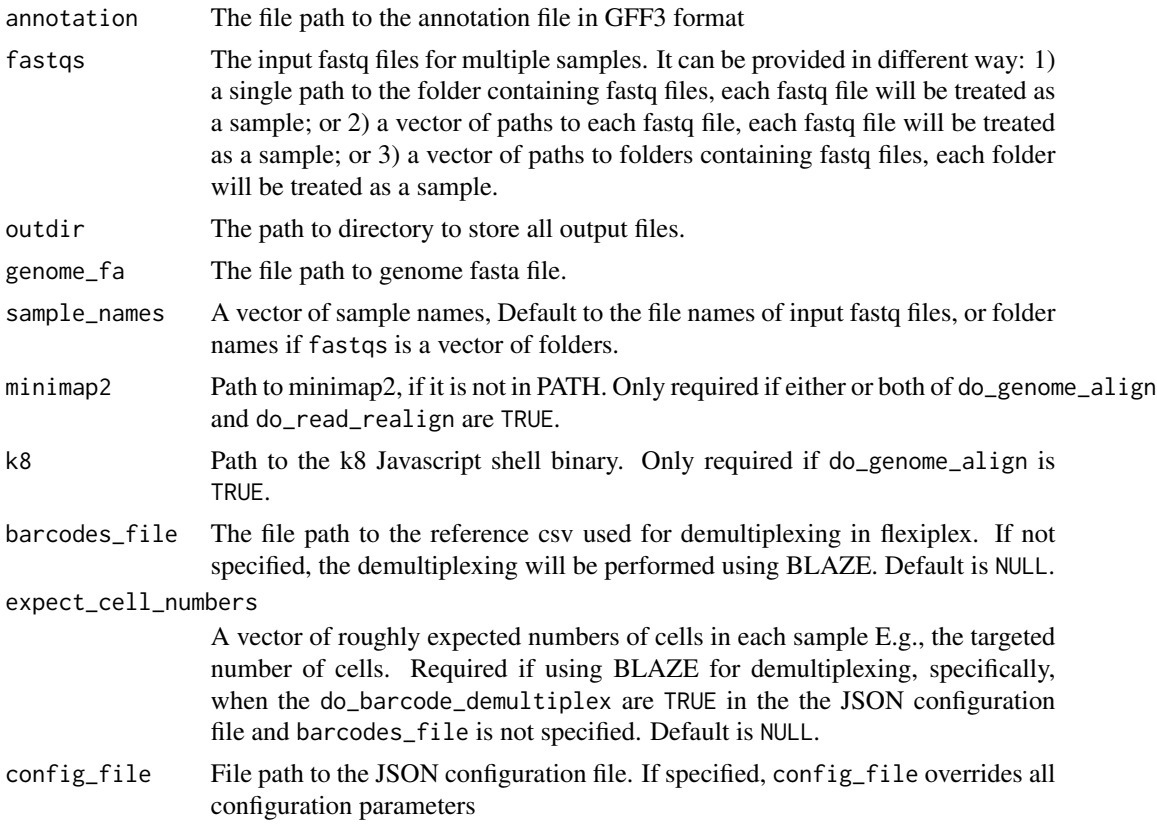

# Details

By default FLAMES use minimap2 for read alignment. After the genome alignment step (do\_genome\_align), FLAMES summarizes the alignment for each read in every sample by grouping reads with similar splice junctions to get a raw isoform annotation (do\_isoform\_id). The raw isoform annotation is compared against the reference annotation to correct potential splice site and transcript start/end

<span id="page-32-0"></span>errors. Transcripts that have similar splice junctions and transcript start/end to the reference transcript are merged with the reference. This process will also collapse isoforms that are likely to be truncated transcripts. If isoform\_id\_bambu is set to TRUE, bambu::bambu will be used to generate the updated annotations (Not implemented for multi-sample yet). Next is the read realignment step (do\_read\_realign), where the sequence of each transcript from the update annotation is extracted, and the reads are realigned to this updated transcript\_assembly.fa by minimap2. The transcripts with only a few full-length aligned reads are discarded (Not implemented for multi-sample yet). The reads are assigned to transcripts based on both alignment score, fractions of reads aligned and transcript coverage. Reads that cannot be uniquely assigned to transcripts or have low transcript coverage are discarded. The UMI transcript count matrix is generated by collapsing the reads with the same UMI in a similar way to what is done for short-read scRNA-seq data, but allowing for an edit distance of up to 2 by default. Most of the parameters, such as the minimal distance to splice site and minimal percentage of transcript coverage can be modified by the JSON configuration file (config\_file).

The default parameters can be changed either through the function arguments are through the configuration JSON file config\_file. the pipeline\_parameters section specifies which steps are to be executed in the pipeline - by default, all steps are executed. The isoform\_parameters section affects isoform detection - key parameters include:

- Min\_sup\_cnt which causes transcripts with less reads aligned than it's value to be discarded
- MAX\_TS\_DIST which merges transcripts with the same intron chain and TSS/TES distace less than MAX\_TS\_DIST
- strand\_specific which specifies if reads are in the same strand as the mRNA (1), or the reverse complemented  $(-1)$  or not strand specific  $(0)$ , which results in strand information being based on reference annotation.

#### Value

a list of SingleCellExperiment objects if "do\_transcript\_quantification" set to true. Otherwise nothing will be returned.

# See Also

[bulk\\_long\\_pipeline\(\)](#page-4-1) for bulk long data, [SingleCellExperiment\(\)](#page-0-0) for how data is outputted

#### Examples

```
reads <- ShortRead::readFastq(system.file("extdata/fastq/musc_rps24.fastq.gz", package = "FLAMES"))
outdir <- tempfile()
dir.create(outdir)
dir.create(file.path(outdir, "fastq"))
bc_allow <- file.path(outdir, "bc_allow.tsv")
genome_fa <- file.path(outdir, "rps24.fa")
R.utils::gunzip(filename = system.file("extdata/bc_allow.tsv.gz", package = "FLAMES"), destname = bc_allow, remov
R.utils::gunzip(filename = system.file("extdata/rps24.fa.gz", package = "FLAMES"), destname = genome_fa, remove =
ShortRead::writeFastq(sample(reads, size = 500, replace = TRUE), file.path(outdir, "fastq/sample1.fq.gz"), mode =
ShortRead::writeFastq(sample(reads, size = 500, replace = TRUE), file.path(outdir, "fastq/sample2.fq.gz"), mode =
ShortRead::writeFastq(sample(reads, size = 500, replace = TRUE), file.path(outdir, "fastq/sample3.fq.gz"), mode =
```
if (!any(is.na(sys\_which(c("minimap2", "k8"))))) {

```
sce_list <- FLAMES::sc_long_multisample_pipeline(
       annotation = system.file("extdata/rps24.gtf.gz", package = "FLAMES"),
       fastqs = file.path(outdir, "fastq", list.files(file.path(outdir, "fastq"))),
       outdir = outdir,
       genome_fa = genome_fa,
       barcodes_file = rep(bc_allow, 3)
   )
}
```
<span id="page-33-1"></span>sc\_long\_pipeline *Pipeline for Single Cell Data*

# Description

Semi-supervised isoform detection and annotation for long read data. This variant is for single cell data. By default, this pipeline demultiplexes input fastq data (match\_cell\_barcode = TRUE). Specific parameters relating to analysis can be changed either through function arguments, or through a configuration JSON file.

#### Usage

```
sc_long_pipeline(
  annotation,
  fastq,
  genome_bam = NULL,
  outdir,
  genome_fa,
 minimap2 = NULL,
  k8 = NULL,barcodes_file = NULL,
  expect_cell_number = NULL,
  config_file = NULL
)
```
#### Arguments

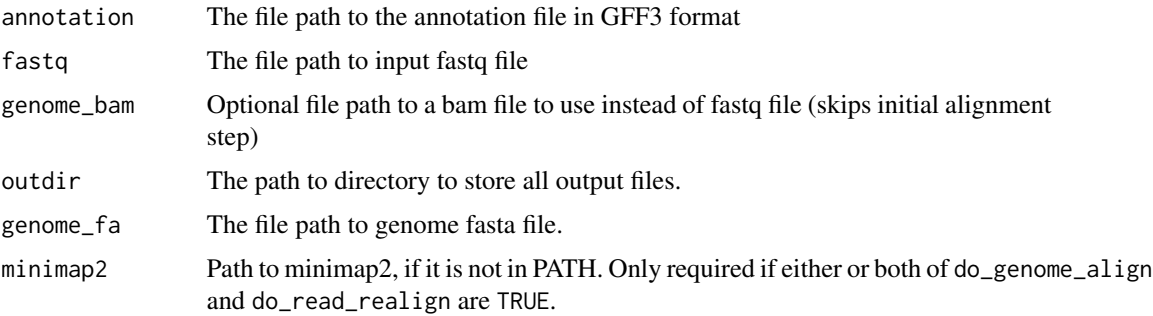

<span id="page-33-0"></span>

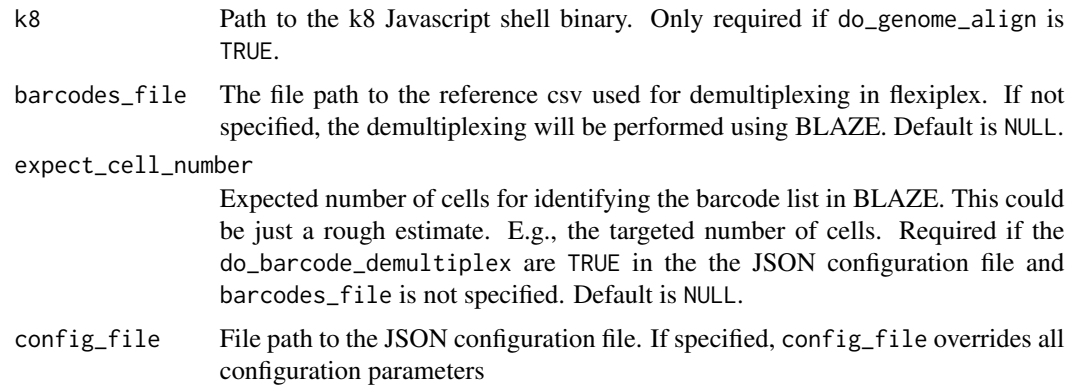

# Details

By default FLAMES use minimap2 for read alignment. After the genome alignment step (do\_genome\_align), FLAMES summarizes the alignment for each read by grouping reads with similar splice junctions to get a raw isoform annotation (do\_isoform\_id). The raw isoform annotation is compared against the reference annotation to correct potential splice site and transcript start/end errors. Transcripts that have similar splice junctions and transcript start/end to the reference transcript are merged with the reference. This process will also collapse isoforms that are likely to be truncated transcripts. If isoform\_id\_bambu is set to TRUE, bambu::bambu will be used to generate the updated annotations. Next is the read realignment step (do\_read\_realign), where the sequence of each transcript from the update annotation is extracted, and the reads are realigned to this updated transcript\_assembly.fa by minimap2. The transcripts with only a few full-length aligned reads are discarded. The reads are assigned to transcripts based on both alignment score, fractions of reads aligned and transcript coverage. Reads that cannot be uniquely assigned to transcripts or have low transcript coverage are discarded. The UMI transcript count matrix is generated by collapsing the reads with the same UMI in a similar way to what is done for short-read scRNA-seq data, but allowing for an edit distance of up to 2 by default. Most of the parameters, such as the minimal distance to splice site and minimal percentage of transcript coverage can be modified by the JSON configuration file (config\_file).

The default parameters can be changed either through the function arguments are through the configuration JSON file config\_file. the pipeline\_parameters section specifies which steps are to be executed in the pipeline - by default, all steps are executed. The isoform\_parameters section affects isoform detection - key parameters include:

- Min\_sup\_cnt which causes transcripts with less reads aligned than it's value to be discarded
- MAX\_TS\_DIST which merges transcripts with the same intron chain and TSS/TES distace less than MAX\_TS\_DIST
- strand\_specific which specifies if reads are in the same strand as the mRNA (1), or the reverse complemented (-1) or not strand specific (0), which results in strand information being based on reference annotation.

#### Value

if do\_transcript\_quantification set to true, sc\_long\_pipeline returns a SingleCellExperiment object, containing a count matrix as an assay, gene annotations under metadata, as well as a list of

<span id="page-35-0"></span>the other output files generated by the pipeline. The pipeline also outputs a number of output files into the given outdir directory. These output files generated by the pipeline are:

- transcript\_count.csv.gz a transcript count matrix (also contained in the SingleCellExperiment)
- isoform\_annotated.filtered.gff3 isoforms in gff3 format (also contained in the SingleCellExperiment)
- transcript\_assembly.fa transcript sequence from the isoforms
- align2genome.bam sorted BAM file with reads aligned to genome
- realign2transcript.bam sorted realigned BAM file using the transcript\_assembly.fa as reference
- tss\_tes.bedgraph TSS TES enrichment for all reads (for QC)

if do\_transcript\_quantification set to false, nothing will be returned

#### See Also

[bulk\\_long\\_pipeline\(\)](#page-4-1) for bulk long data, [SingleCellExperiment\(\)](#page-0-0) for how data is outputted

#### Examples

```
outdir <- tempfile()
dir.create(outdir)
bc_allow <- file.path(outdir, "bc_allow.tsv")
genome_fa <- file.path(outdir, "rps24.fa")
R.utils::gunzip(filename = system.file("extdata/bc_allow.tsv.gz", package = "FLAMES"), destname = bc_allow, remov
R.utils::gunzip(filename = system.file("extdata/rps24.fa.gz", package = "FLAMES"), destname = genome_fa, remove =
if (!any(is.na(sys_which(c("minimap2", "k8"))))) {
    sce <- FLAMES::sc_long_pipeline(
        genome_fa = genome_fa,
        fastq = system.file("extdata/fastq", package = "FLAMES"),
        annotation = system.file("extdata/rps24.gtf.gz", package = "FLAMES"),
        outdir = outdir,
        barcodes_file = bc_allow
   )
}
```
sc\_mutations *Variant count for single-cell data*

#### Description

Count the number of reads supporting each variants at the given positions for each cell.

# sc\_mutations 37

#### Usage

```
sc_mutations(
 bam_path,
  seqnames,
 positions,
  indel = FALSE,
 barcodes,
  threads = 1)
```
#### Arguments

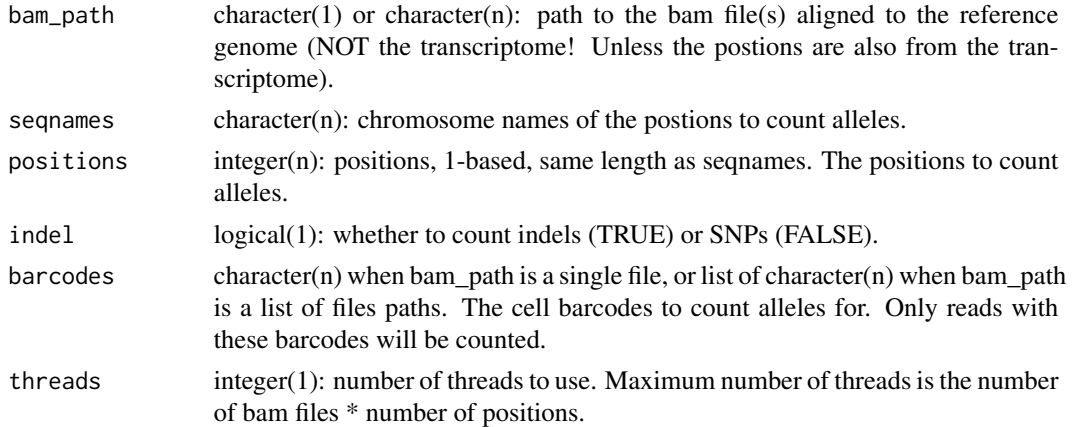

#### Value

A tibble with columns: allele, barcode, allele\_count, cell\_total\_reads, pct, pos, seqname.

```
outdir <- tempfile()
dir.create(outdir)
genome_fa <- file.path(outdir, "rps24.fa")
R.utils::gunzip(filename = system.file("extdata/rps24.fa.gz", package = "FLAMES"), destname = genome_fa, remove =
download.file("https://raw.githubusercontent.com/mritchielab/FLAMES/devel/tests/testthat/demultiplexed.fq",
  destfile = file.path(outdir, "demultipelxed.fq")
) # can't be bothered to run demultiplexing again
if (!any(is.na(sys_which(c("minimap2", "k8"))))) {
  minimap2_align( # align to genome
  config = jsonlite::fromJSON(system.file("extdata/SIRV_config_default.json", package = "FLAMES")),
    fa_file = genome_fa,
    fq_in = file.path(outdir, "demultipelxed.fq"),
    annot = system.file("extdata/rps24.gtf.gz", package = "FLAMES"),
   outdir = outdir
  \lambdasnps_tb <- sc_mutations(
   bam_path = file.path(outdir, "align2genome.bam"),
    seqnames = c("chr14", "chr14"),
```

```
positions = c(1260, 2714), # positions of interest
    indel = FALSE,
  barcodes = read.delim(system.file("extdata/bc_allow.tsv.gz", package = "FLAMES"), header = FALSE)$V1
 \lambdahead(snps_tb)
 snps_tb |>
   dplyr::filter(pos == 1260) |>
   dplyr::group_by(allele) |>
   dplyr::summarise(count = sum(allele_count)) # should be identical to samtools pileup
}
```
sc\_reduce\_dims *runPCA and runUMAP wrapper*

#### Description

runPCA and runUMAP wrapper for combined SCE object from combine\_sce

# Usage

sc\_reduce\_dims(multiAssay, n\_pcs = 40, n\_hvgs = 2000)

# Arguments

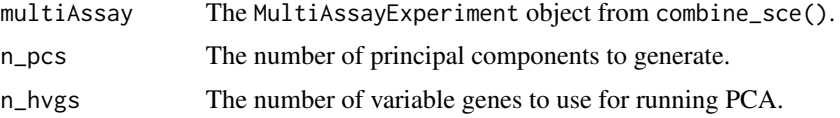

# Details

This function takes the combined MultiAssayExperiment object from combine\_sce and run scater::runUMAP and / or scran::fixedPCA

# Value

the MultiAssayExperiment with reduced dimensions

```
combined_sce <- combine_sce(
   short_read_large = scmixology_lib90,
   short_read_small = scmixology_lib10,
   long_read_sce = scmixology_lib10_transcripts,
    remove_duplicates = FALSE)
sc_reduce_dims(multiAssay = combined_sce)
```
<span id="page-37-0"></span>

#### <span id="page-38-0"></span>Description

Plot expression UMAPs of top n isoforms of a gene

#### Usage

```
sc_umap_expression(
  gene,
 multiAssay,
  \text{impute} = \text{FALSE},
  grided = TRUE,
 n_isoforms = 4,
  transcript_ids,
  n_{\text{pcs}} = 40,
  col_low = "#313695",
  col\_mid = "#FFFFBF",col_high = "#A50026"
)
```
# Arguments

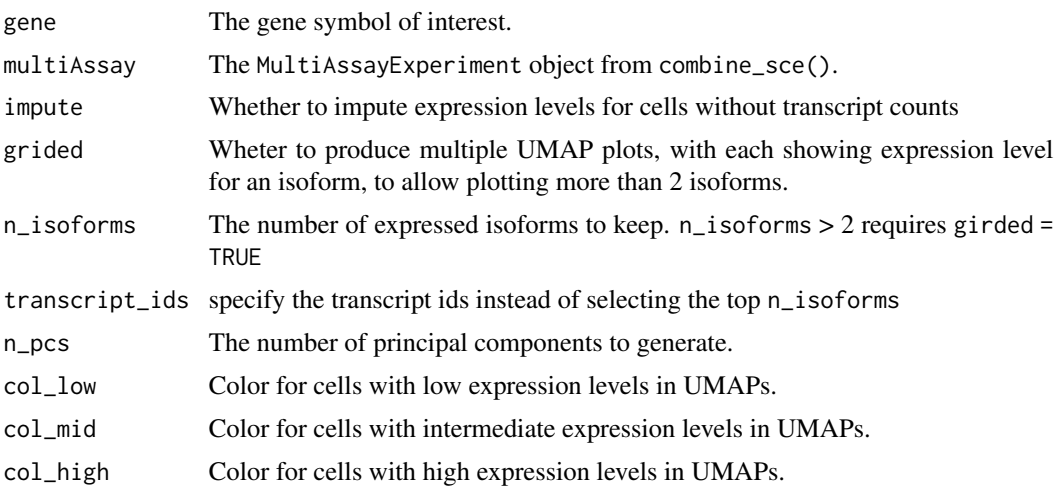

# Details

This function takes the combined MultiAssayExperiment object from cexample("MultiAssayExperiment")ombine\_sce and plots UMAPs for each isoform of gene, where cells are colored by expression levels. When grided = TRUE, the UMAPs are combined into a grid, along with the isoforms' visualization along genomic coordinates. Produces a single UMAP with isoform expressions colored by col\_low and col\_high when grided = FALSE.

# Value

```
a ggplot object of the UMAP(s)
```
# Examples

```
combined_sce <- combine_sce(
   short_read_large = scmixology_lib90,
   short_read_small = scmixology_lib10,
   long_read_sce = scmixology_lib10_transcripts,
   remove_duplicates = FALSE)
sc_umap_expression(gene = "ENSG00000108107", multiAssay = combined_sce)
```
sys\_which *Sys.which wrapper Wrapper for Sys.which that replaces "" with NA*

# Description

The base:: Sys.which function returns "" if the command is not found on some systems and NA on others. This wrapper replaces "" with NA

# Usage

```
sys_which(command)
```
# Arguments

command character, the command to search for

# Value

character, the path to the command or NA

# Examples

sys\_which("minimap2")

<span id="page-39-0"></span>

# <span id="page-40-0"></span>Index

∗ datasets scmixology\_lib10, [27](#page-26-0) scmixology\_lib10\_transcripts, [28](#page-27-0) scmixology\_lib90, [28](#page-27-0) annotation\_to\_fasta, [3](#page-2-0) blaze, [4](#page-3-0) bulk\_long\_pipeline, [5](#page-4-0) bulk\_long\_pipeline(), *[33](#page-32-0)*, *[36](#page-35-0)* combine\_sce, [7](#page-6-0) create\_config, [8](#page-7-0) create\_sce\_from\_dir, [10](#page-9-0) create\_se\_from\_dir, [11](#page-10-0) cutadapt, [12](#page-11-0) demultiplex\_sockeye, [13](#page-12-0) filter\_annotation, [13](#page-12-0) find\_barcode, [14](#page-13-0) find\_isoform, [15](#page-14-0) find\_variants, [16](#page-15-0) FLAMES, [18](#page-17-0) flexiplex, [18](#page-17-0) get\_GRangesList, [19](#page-18-0) minimap2\_align, [20](#page-19-0) minimap2\_realign, [22](#page-21-0) parse\_gff\_tree, [23](#page-22-0) plot\_coverage, [24](#page-23-0) plot\_demultiplex, [25](#page-24-0) quantify\_gene, [25](#page-24-0) quantify\_transcript, [26](#page-25-0) sc\_DTU\_analysis, [29](#page-28-0) sc\_heatmap\_expression, [30](#page-29-0)

```
sc_long_multisample_pipeline, 31
```
sc\_long\_pipeline, [34](#page-33-0) sc\_long\_pipeline(), *[6](#page-5-0)* sc\_mutations, [36](#page-35-0) sc\_reduce\_dims, [38](#page-37-0) sc\_umap\_expression, [39](#page-38-0) scmixology\_lib10, [27](#page-26-0) scmixology\_lib10\_transcripts, [28](#page-27-0) scmixology\_lib90, [28](#page-27-0) SingleCellExperiment(), *[33](#page-32-0)*, *[36](#page-35-0)* SummarizedExperiment(), *[6](#page-5-0)* sys\_which, [40](#page-39-0)